# Package 'whereami'

November 7, 2019

<span id="page-0-0"></span>Type Package

Title Reliably Return the Source and Call Location of a Command

Description Robust and reliable functions to return informative outputs to console with the run or source location of a command. This can be from the 'RScript'/R terminal commands or 'RStudio' console, source editor, 'Rmarkdown' document and a Shiny application.

Version 0.1.9

License MIT + file LICENSE

**Depends** R  $(>= 3.2.0)$ 

Imports utils, graphics, grDevices, stats, cli, rstudioapi, jsonlite

URL <https://github.com/yonicd/whereami>

# BugReports <https://github.com/yonicd/whereami/issues>

Encoding UTF-8

LazyData true

RoxygenNote 6.1.1

Suggests magrittr, ggplot2, kableExtra, testthat, covr, knitr, rmarkdown

VignetteBuilder knitr

### NeedsCompilation no

Author Jonathan Sidi [aut, cre] (<https://orcid.org/0000-0002-4222-1819>), Colin Fay [ctb] (<https://orcid.org/0000-0001-7343-1846>), Kirill Müller [aut] (<https://orcid.org/0000-0002-1416-3412>)

Maintainer Jonathan Sidi <yonicd@gmail.com>

Repository CRAN

Date/Publication 2019-11-07 16:00:02 UTC

# <span id="page-1-0"></span>R topics documented:

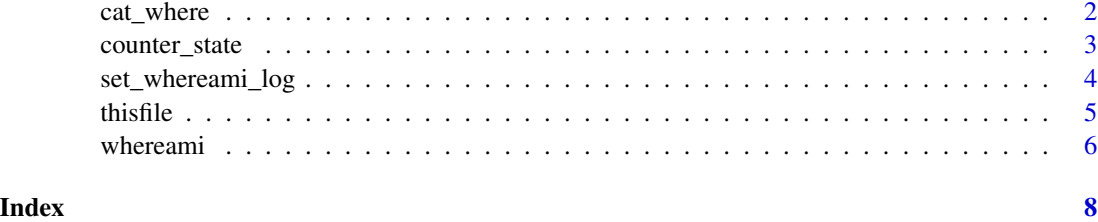

cat\_where *cat function for whereami*

# Description

cat function for whereami output

# Usage

```
cat_where(where, type = c("rule", "boxx", "bullet", "line", "print"),
  color = c("none", "black", "blue", "cyan", "green", "magenta", "red",
  "white", "yellow", "grey", "silver"), ...)
```
# Arguments

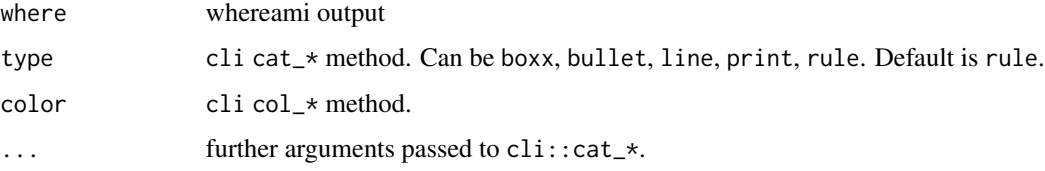

# Value

character

# Author(s)

Colin Fay

# Examples

```
cat_where(whereami())
cat_where(whereami(), type = "bullet", bullet = "tick")
cat_where(whereami(), color = "green")
```
# <span id="page-2-0"></span>Description

Interact with internal whereami counter

### Usage

```
counter_state(item = NULL, tag = NULL)
counter_reset(item = NULL, tag = NULL)
counter_names()
counter_tags()
```
counter\_get()

# Arguments

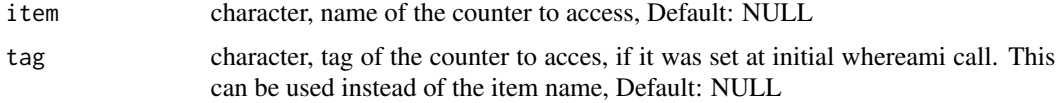

# Details

counter\_names() returns names of the active stored counters.

counter\_state() returns current hit count for item, if NULL then all counters are returned.

counter\_reset() will remove counter of item, if item is NULL then all counters are reset.

counter\_get() returns a table with all the counters. These can then be plotted with the with the plot method.

A json log of the counter is written to file.path(tempdir(),'whereami.json') by default The path can be set using [set\\_whereami\\_log](#page-3-1)

#### Author(s)

Jonathan Sidi

# Examples

if(interactive()){

```
txt \lt- "
whereami::cat_where(whereami::whereami(tag = 'tag1'))
```

```
\boldsymbol{u}tf <- tempfile(fileext = '.R')
cat(txt, file = tf)source(tf)
counter_state()
counter_state(tag = 'tag1')
counter_names()
counter_tags()
counters <- counter_get()
counters
plot(counter_get())
# read the json log
jsonlite::read_json(
file.path(tempdir(),'whereami.json'),
simplifyVector = TRUE)
# clear all counters
counter_reset()
#verify that there are no active counters
counter_state()
# cleanup
unlink(tf)
}
```
<span id="page-3-1"></span>set\_whereami\_log *Set Log Path*

# Description

Set the path to write the counter log as a json

# Usage

set\_whereami\_log(path = tempdir())

<span id="page-3-0"></span>

#### <span id="page-4-0"></span>thisfile 5 and 5 and 5 and 5 and 5 and 5 and 5 and 5 and 5 and 5 and 5 and 5 and 5 and 5 and 5 and 5 and 5 and 5 and 5 and 5 and 5 and 5 and 5 and 5 and 5 and 5 and 5 and 5 and 5 and 5 and 5 and 5 and 5 and 5 and 5 and 5 a

# Arguments

path character, path to write to, Default: tempdir()

thisfile *Determines the path of the currently running script in terminal*

# Description

R does not store nor export the path of the currently running script. This is an attempt to circumvent this limitation by applying heuristics (such as call stack and argument inspection) that work in many cases. CAVEAT: Use this function only if your workflow does not permit other solution: if a script needs to know its location, it should be set outside the context of the script if possible.

# Usage

```
thisfile()
thisfile_source()
thisfile_r()
thisfile_rscript()
thisfile_knit()
```
# Details

This functions currently work only if the script was sourced, processed with knitr, or run with Rscript or using the --file parameter to the R executable. For code run with Rscript, the exact value of the parameter passed to Rscript is returned.

# Value

The path of the currently running script, NULL if it cannot be determined.

# Note

These functions were migrated from [r-lib/rprojroot.](https://github.com/r-lib/rprojroot/tree/4e4f70c0794542a5cfa6c3f66635388365616881)

# Author(s)

Kirill Müller, Hadley Wickham, Michael R. Head

# References

<http://stackoverflow.com/q/1815606/946850>

#### 6 whereaming the contract of the contract of the contract of the contract of the contract of the contract of the contract of the contract of the contract of the contract of the contract of the contract of the contract of t

# See Also

```
base::source(), utils::Rscript(), base::getwd()
```
### Examples

```
if( !interactive() )
 thisfile()
# using in terminal ( with pipe() )
 # open a temp file
  tf <- tempfile(fileext = '.R')
 # call to write to temp file
  f \leq 'cat(whereami::thisfile(), "\n", sep = "")'
 # write to the file
  cat(f, file = tf)# create an R call to terminal
  fcmd <- sprintf('"%s" --slave --vanilla --no-save -f %s',R.home('bin/R'),tf)
 # run the call
  p <- pipe(fcmd)
 # read the output
  readLines(p)
 # cleanup
  close(p)
  unlink(tf)
```
whereami *Return where the script is run from*

# Description

Returns the file that a command is run from.

If traceback is available then the line that it was run from is also returned.

# Usage

whereami(path\_expand = FALSE, tag = NULL)

# Arguments

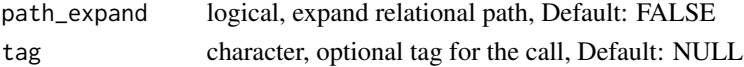

<span id="page-5-0"></span>

# whereami

# Value

character

# Author(s)

Jonathan Sidi

# Examples

```
whereami()
whereami(path_expand = TRUE)
```
# <span id="page-7-0"></span>Index

```
base::getwd(), 6
base::source(), 6
cat_where, 2
counter_get (counter_state), 3
counter_names (counter_state), 3
counter_reset (counter_state), 3
counter_state, 3
counter_tags (counter_state), 3
```

```
set_whereami_log, 3, 4
```

```
thisfile, 5
thisfile_knit (thisfile), 5
thisfile_r (thisfile), 5
thisfile_rscript (thisfile), 5
thisfile_source (thisfile), 5
```

```
utils::Rscript(), 6
```
whereami, [6](#page-5-0)